# DUMPSSARENA

Avaya Equinox Solution with Avaya Aura Collaboration Applications Integration Exam

**Avaya 71400X** 

**Version Demo** 

**Total Demo Questions: 10** 

**Total Premium Questions: 63** 

**Buy Premium PDF** 

https://dumpsarena.com

sales@dumpsarena.com

dumpsarena.com

# **DUMPSQARENA**

### **QUESTION NO: 1**

Web Collaboration can be enabled/disabled per meeting type in Avaya Equinox® Conferencing.

Where would this be configured?

- A. Web Collaboration checkbox in Avaya Equinox® Management under Settings/Meetings/Policies
- B. Web Collaboration checkbox in Avaya Equinox® Management under Users/Virtual Room
- C. Web Collaboration checkbox in Avaya Equinox® Media Server under Configuration/Conferences
- D. Web Collaboration checkbox in Avaya Equinox® Management under Settings/Meeting/Meeting Types

### **ANSWER: D**

### **QUESTION NO: 2**

In which three ways can the Avaya IX™ Workplace Client be configured? (Choose three.)

- A. By using a DHCP script
- B. By using an e-mail address
- C. By using a web address
- D. By using manual configuration
- E. By using a configuration utility

### ANSWER: B C D

### **QUESTION NO: 3**

Which two features are provided by the IM/Multimedia Messaging component of Avaya Aura® Presence Services? (Choose two.)

- A. Device Configuration
- B. Persistent conversations across mobile and desktop Clients
- C. Exchange of media files
- D. Contact Storage

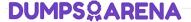

| Δ | N | SI | Λ | /F  | R     | • | R            | C                |
|---|---|----|---|-----|-------|---|--------------|------------------|
| _ | ľ | •  | 7 | , . | . 1 7 |   | $\mathbf{L}$ | $\mathbf{\circ}$ |

### **QUESTION NO: 4**

Which two components must be available and configured to allow chat messages between two Avaya IX™ Workplace Clients within the same trusted corporate network? (Choose two.)

- A. LDAP Integration
- B. Avaya Aura® Device Services (AADS)
- C. Avaya Aura® Messaging (AAM)
- D. Avaya Aura® Web Gateway (AAWG)

### **ANSWER: A D**

### **QUESTION NO: 5**

Which statement about creating a Virtual Room in Avaya Equinox® Conferencing is true?

- A. It is mandatory to protect Virtual Room meetings with a participant PIN.
- **B.** A Virtual Room number is mandatory. A Virtual Room name is optional.
- C. User details must already exist and be Saved/Applied before a Virtual Room can be assigned.
- **D.** You cannot define maximum number of a meeting participants on a per Virtual Room basis.

### **ANSWER: B**

### **QUESTION NO: 6**

Avaya IX™ Workplace can benefit from which two LDAP features? (Choose two.)

- A. User Authentication
- B. Secure Network Access
- C. Contact Search
- D. Host Name Resolution

### **ANSWER: A C**

# **DUMPSQARENA**

### **QUESTION NO: 7**

Which feature of Avaya Equinox® Conferencing Team Engagement (TE) provides users with the ability to view up to 28 meeting participants simultaneously?

- A. Equinox Media Server Multi-Stream Switching
- B. Equinox Media Server Multicasting
- C. Equinox Media Server Video Switching
- D. Equinox Media Server Video Transcoding

### **ANSWER: B**

### **QUESTION NO: 8**

The working mode of an Avaya Equinox® Media Server can be changed.

What are two valid working modes? (Choose two.)

- A. Multi-Stream Audio + Web Collaboration
- B. High Capacity Audio, Multi-Stream Video and Web Collaboration
- C. High Quality Audio and Multi-Stream Video
- D. Full Video + Web Collaboration

### **ANSWER: B D**

### **QUESTION NO: 9**

In the Avaya IX<sup>™</sup> Workplace solution, how does Avaya Aura® Device Services (AADS) communicate with Avaya IX<sup>™</sup> Workplace Clients?

- A. By using SIP via Session Manager
- B. By directly using HTTPs
- C. By directly using SIP
- D. By using HTTPS via Session Manager

### ANSWER: D

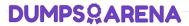

## **QUESTION NO: 10**

An Avaya IX™ Workplace Streaming and Recording deployment can scale to a maximum of how many live-streaming viewers?

- **A.** 100,000
- **B.** 16,000
- **C.** 10,000
- **D.** 5,000

**ANSWER: A**